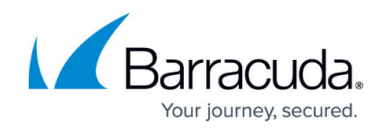

## **Importing OpenAPI Specifications**

## <https://campus.barracuda.com/doc/91130328/>

The Barracuda Web Application Firewall supports API Discovery for APIs that are built with the OpenAPI specification. The OpenAPI schema in JSON/YAML for specification versions 2.0, 3.0, and 3.0.1 are supported for API Discovery.

The OpenAPI specification is a widely adopted standard for documenting APIs. They are easy to understand and enable users to secure their endpoints with ease while using the Barracuda Web Application Firewall. The OpenAPI Schema is represented through YAML or JSON files that are easy to read.

If the APIs are defined in an OpenAPI Specification file, you can easily import them to Barracuda Web Application Firewall.

Perform the following steps:

- 1. Navigate to **WEBSITES > JSON** Security and then click **Import API Spec**.
- 2. Click **Browse**, select the JSON/YAML OpenAPI specification file that you want to upload, and then click **Next**.
- 3. Select the API endpoints that you want to configure, and then select **Next**.
- 4. Specify the required advanced configuration values, and then click **Apply**. The configured configuration is applied through the RESTful API.
- 5. Click **Preview** if you want to preview the configuration before applying.

## Barracuda Web Application Firewall

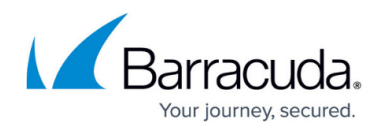

© Barracuda Networks Inc., 2020 The information contained within this document is confidential and proprietary to Barracuda Networks Inc. No portion of this document may be copied, distributed, publicized or used for other than internal documentary purposes without the written consent of an official representative of Barracuda Networks Inc. All specifications are subject to change without notice. Barracuda Networks Inc. assumes no responsibility for any inaccuracies in this document. Barracuda Networks Inc. reserves the right to change, modify, transfer, or otherwise revise this publication without notice.